## **CHANGELOG**

# intelbras

#### Atualização de Firmware – XE/XG/XEG 4000 SMART – 08/04/2024 - Versão 6.20

Santa Rita do Sapucaí, 08 de abril de 2024.

#### Lançada em 08/04/2024 Versão 6.20

» Melhoria na comunicação com o módulo GPRS.

#### Lançada em 18/10/2023 Versão 5.90

» Melhoria no processamento das informações de configuração do PIN na central.

#### Lançada em 12/04/2023 Versão 5.70

» Ajuste na comunicação para quando a central está sendo alimentada somente pela bateria.

#### Lançada em 28/12/2022 Versão 5.60

» Ajuste na leitura das configurações dos slots dos chips da central.

### Lançada em 09/09/2022

#### Versão 5.50

» Melhoria no processamento das informações de conexão através do GPRS com as operadoras.

#### Lançada em 29/04/2022 Versão 5.40

» Adequação das rotinas de "registro" para conexão GPRS, possibilitando maior compatibilidade com as operadoras.

### Lançada em 21/10/2021

- Versão 5.10
- » Melhoria na comunicação com a AMT 4010 SMART para receber o MAC da central.

#### Lançada em 27/08/2021 Versão 5.00

- Implementada melhoria no firmware, possibilitando a compatibilidade com a nova geração de placa expansores GPRS;
- » Melhoria na inicialização do XEG para receber o MAC da AMT 4010.

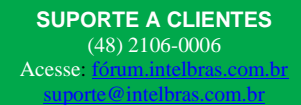

## **CHANGELOG**

# intelbras

#### Lançada em 10/07/2019 Versão 2.20

- » Implementada funcionalidade que permite integração com o APP Guardian Intelbras;
- » Implementada funcionalidade que permite o envio de notificações, por app, de acordo com o fuso horário da central;
- » Ajuste que permite utilizar a função GPRS sem necessidade de configurar login e senha (se o chip e operadora permitirem). Para usar o modo somente SMS deve deixar também o campo APN vazio.

#### Lançada em 25/01/2018 Versão 1.60

» Implementação de melhorias nas rotinas de visualização do nível de sinal GPRS no teclado LCD, visualizado através do comando: Pressionar tecla ANULAR por 3 segundos.

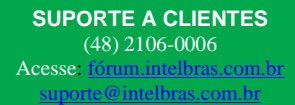